# Multi-Touch Screen SDK Reference

**PQ Multi-Touch SDK Reference**

## **Revisions**

v1.1 2009-06-16

v1.2 2009-07-22

Attention that client of version 1.2 is not compatible with that of v1.1, you need to recompile the applications. And the new client with version 1.2 require new multi-touch server with version 1.10 at least.

v1.3 2010-08-04

Add two interfaces: SetRawDataResolution, SetOnGetDeviceInfo.

Modify the function "ConnectServer" to support specifying the server socket port. Require multitouch platform v4.1004 or later.

## v1.3.6 2010-08-16

Fix bug that: the sample code demo may crash when invoking "DisconnectServer".

## V1.3.7 2012-08-01

Fix bug that: the call back object of [PFuncOnReceivePointFrame](#page-17-0) is wrong.

## **Contents**

[Flow Sheet](#page-2-0) **[Functions](#page-2-1)** [Struct Definitions](#page-8-0) **[Macro Definitions](#page-11-0)** [Sample Code](#page-19-0)

## <span id="page-2-0"></span>**Flow Sheet**

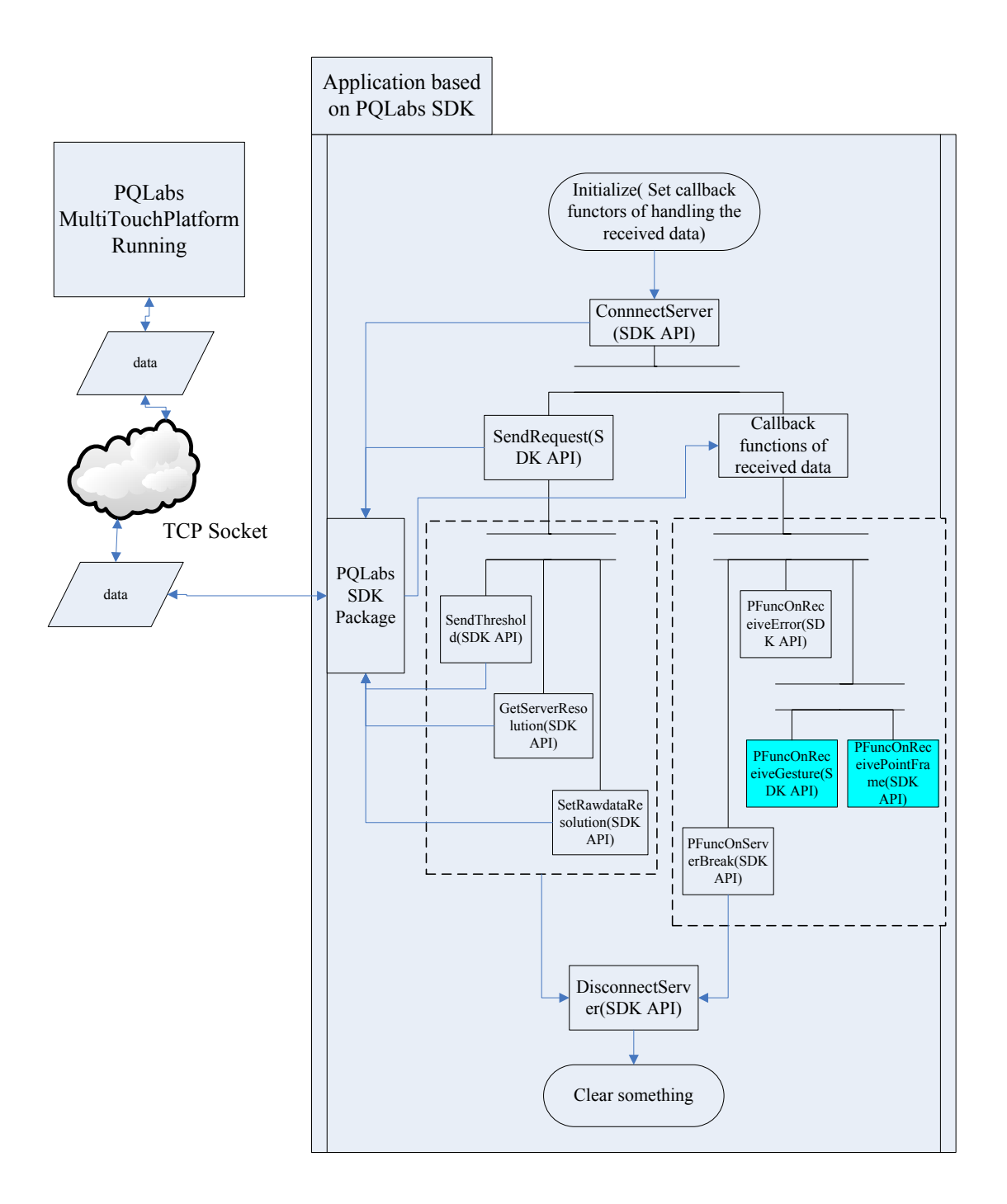

## <span id="page-2-1"></span>**Functions**

PQ Multi-Touch Platform support secondary development. The APIs below enable developers to create custom touching solutions conveniently.

## <span id="page-3-1"></span>**ConnectServer**

```
int ConnectServer(
```

```
const char * ip = "127.0.0.1",
```

```
int port = PQMT_DEFAULT_CLIENT_PORT
```
); Connect the multi-touch server.

**Parameters:**

*ip*

The ip address of the multi-touch server, "127.0.0.1" as default this function will connect to local machine.

*port*

The port of the server. PQMT\_DEFAULT\_CLIENT\_PORT for default.

## **Return Values:**

PQMTE\_SUCCESS indicates connecting successfully, otherwise it will return a error code, which equal to the windows socket error code, see Winsock Error Codes from msdn.

## **Remarks:**

When connect server successfully, function will send a default request RQST\_RAWDATA\_ALL.

**Requirements:**

## **See also:**

[DisconnectServer,](#page-3-0) [Client Request Type.](#page-16-0)

## <span id="page-3-0"></span>**DisconnectServer**

int DisconnectServer();

Disconnect from the multi-touch server.

## **Return Values:**

PQMTE\_SUCCESS indicates disconnecting successfully, otherwise it will return a error code, which equal to the windows socket error code, see Winsock Error Codes from msdn.

**See also:**

[ConnectServer.](#page-3-1)

## <span id="page-3-2"></span>**SendRequest**

int SendRequest( const TouchClientRequest & *request* );

After connect the multi-touch server successfully, send your request to the server.

The request tell the server which service you'd like to enjoy.

### **Parameters:**

*request*

Request information to send to the server. See [TouchClientRequest.](#page-9-0)

### **Return Values:**

PQMTE\_SUCCESS indicates send successfully, otherwise it will return a error code, which maybe the socket error code or the window error code, see Winsock Error Codes from msdn.

## **Remarks:**

If you don't send any request to the server, server will treat you as the default client which sends a default request to server. You can send a combination of request type in a request, such as RQST\_RAWDATA\_INSIDE | RQST\_GESTURE\_INSIDE. See TouchClientRequest about the combination.

### **See also:**

[ConnnectServer,](#page-3-1) [TouchClientRequest.](#page-9-0)

## **SendThreshold**

int SendThreshold(

int move\_threshold

);

Defaultly the server will send out the moving touch points to client with a tolerance so that some "still" touch points, which is closed to its last move position, will be filtered. If you need all the touch points or you want to filter more "still" touch points, you can send specified move threshold to the server, the move threshold is in pixel.

## **Parameters:**

*move\_threshold*

It is the move threshold that will filter some points not move (the move dis < threshold),

it is in pixel(the pixel in the coordinate of server), 0 for highest sensitivity in server;

### **Return Values:**

PQMTE\_SUCCESS indicates send successfully, otherwise it will return a error code, which maybe the socket error code or the window error code, see Winsock Error Codes from msdn.

### **Remarks:**

The send threshold can only work for RQST\_RAWDATA\_INSIDE request type;

### **See also:**

[ConnnectServer,](#page-3-1) [TouchClientRequest.](#page-9-0)

## <span id="page-4-0"></span>**SetOnReceivePointFrame**

PFuncOnReceiveData SetOnReceiveData( PFuncOnReceivePointFrame *pf\_on\_rcv\_point\_frame*,

void \* *call\_back\_object*

);

Set the function that you want to execute while receiving the touch point frame.

## **Parameters:**

*pfunc\_on\_rcv\_point\_frame*

The function pointer you want to execute while receiving the touch points. See [PFuncOnReceivePointFrame.](#page-17-0)

*call\_back\_object*

The object passed to pfunc\_on\_receive\_data, generally it is used for passing an object pointer.

## **Return Values:**

The old functor.

### **See also:**

[PFuncOnPointFrame.](#page-17-0)

## <span id="page-5-0"></span>**SetOnReceiveGesture**

PFuncOnReceiveData SetOnReceiveGesture(

PFuncOnReceiveGesture *pf\_on\_rcv\_gesture*,

void \* *call\_back\_object*

);

Set the function that you want to execute while receiving the touch point frame.

## **Parameters:**

*pfunc\_on\_rcv\_gesture*

The function pointer you want to execute while receiving the touch gesture. See [PFuncOnReceiveGesture.](#page-17-0)

*call\_back\_object*

A pointer passed to pfunc\_on\_receive\_data, generally it is used for passing an object pointer.

### **Return Values:**

The old functor.

### **See also:**

[PFuncOnReceiveGesture](#page-17-0)

## <span id="page-5-1"></span>**SetOnServerBreak**

PFuncOnServerBreak SetOnServerBreak(

PFuncOnServerBreak *pfunc\_on\_svr\_break,* void \* call\_back\_object

);

Set the function that you want to execute while receive the message that the server interrupt the connection.

## **Parameters:**

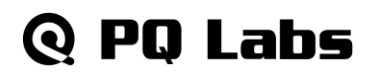

*pfunc\_on\_svr\_break*

The call back function pointer.

*call\_back\_object*

A pointer passed to pfunc on receive data, generally it is used for passing an object pointer.

### **Return Values:**

The old function pointer.

**See also:**

[PFuncOnServerBreak.](#page-17-0)

## <span id="page-6-0"></span>**SetOnReceiveError**

PFuncOnReceiveError SetOnReceiveError(

PFuncOnReceiveError *pfunc\_on\_rcv\_error,*

void \* call\_back\_object

);

Set the function that you want to execute while some errors occur during the receive process.

### **Parameters:**

*pfunc\_on\_rcv\_error*

The call back function pointer.

*call\_back\_object*

A pointer passed to pfunc on receive data, generally it is used for passing an object pointer.

## **Return Values:**

The old function pointer.

#### **See also:**

[PFuncOnReceiveError.](#page-17-0)

## **SetRawDataResolution**

int SetRawDataResolution( int max\_x, int max\_y

);

Set the resolution of the raw data(touch points). It's the resolution that the received touch points of this client based on.

### **Parameters:**

*max\_x*

resolution of the x axis.

*max\_y*

resolution of the y axis.

**Return Values:**

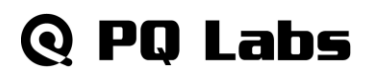

PQMTE\_SUCCESS for success, or windows socket error code for fail.

### **Requirements:**

The server should be at least PQ MultitouchPlatform v3.1004.

## <span id="page-7-0"></span>**SetOnGetDeviceInfo**

PFuncOnGetDeviceInfo SetOnGetDeviceInfo( PFuncOnGetDeviceInfo pf\_on\_get\_device\_info, void \* call\_back\_object );

The device information will be sent after the client SendRequest to server, or when the device plug in/out. Set the function that you want to execute while the client receive the device information here.

### **Parameters:**

*pf\_on\_get\_device\_info*

The call back function pointer.

*call\_back\_object*

A pointer passed to pfunc on get device info, generally it is used for passing an object pointer.

### **Return Values:**

PQMTE\_SUCCESS for success, or windows socket error code for fail.

### **Requirements:**

The server should be at least PQ MultitouchPlatform v3.1004.

### **See also:**

[PFuncOnGetDeviceInfo.](#page-17-0)

## **GetServerResolution**

int GetServerResolution( PFuncOnGetServerResolution pFnCallback, void \* call\_back\_object );

Get the display resolution of multi-touch server. Generally it needn't to get the resolution information of server but when the client is working at another PC different with server, the resolution is needed for the client calculating the point position and width/height.

### **Parameters:**

*pFnCallback*

The call back function pointer when receiving the resolution infomation.

*call\_back\_object*

A pointer passed to pfunc\_on\_receive\_data, generally it is used for passing an object pointer.

### **Return Values:**

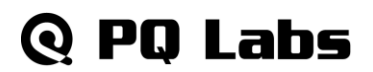

Name of the touch gesture.

**See also:**

[PFuncOnGetServerResolution](#page-17-0)

## **GetGestureName**

const char \* GetGestureName(

const TouchGesture & *tg*

);

Get the touch gesture name of the touch gesture.

**Parameters:**

*tg*

The touch gesture.

## **Return Values:**

Name of the touch gesture.

**Remarks:**

**Requirements:**

**See also:**

## <span id="page-8-0"></span>**Struct Definitions**

## **TouchPoint**

## **Syntax:**

```
struct TouchPoint
{
   unsigned short point_event;
   unsigned short id;
   int x;
   int y;
   unsigned short dx;
   unsigned short dy;
```
};

The raw touch point received from the server.

## **DataMembers:**

*point\_event*

Indicates current action or event of the touch point, It is one of the values in table: TouchPoint Type.

Use id to distinguish different points on the screen.

*x*

Specifies the x-coordinate of the center position of the point. In pixels.

*y*

Specifies the y-coordinate of the center position of the point. In pixels.

*dx*

Specifies the x-width of the touch point. In pixels.

*dy*

Specifies the y-width of the touch point. In pixels.

**Remarks:**

## **See also:**

[TouchPoint Event Type](#page-11-1)

## **TouchGesture**

## **Syntax:**

```
struct TouchGesture
{
    // type
    unsigned short type;
    // param size
    unsigned short param_size;
    // params
    double params[MAX_TG_PARAM_SIZE];
};
```
## **DataMembers:**

## *type*

Provides a code to distinguish different gestures. It is one of the values in table: TouchGesture Type.

## *param\_size*

Specifies size of the params that the gesture contains.

*params*

Contains the values of the gesture params.

## **Remarks:**

**See also:**

[TouchGesture Type](#page-11-2)

## <span id="page-9-0"></span>**TouchClientRequest**

## **Syntax:**

struct TouchClientRequest {

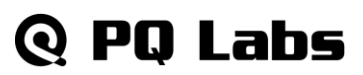

// request type

int *type*;

// an sole id of your application, it's reserved at present

GUID *app\_id*;

// for RQST\_TRANSLATOR\_CONFIG, it is the name of gesture translator which will be queried from the server configure tools; otherwise, it is a reserved param.

char *param*[128];

};

Contain the request information that you want to tell the server. It is send by the function SendRequest.

### **DataMembers:**

*type*

Specifies what service you want the server to provide.It can be combination of the values in table Client Request Type.

## *app\_id*

An license key id of your application. You should send this key id to tell the server activate the receive right of your application. It's reserved at present.

*Param*

If type is RQST\_TRANSLATOR\_CONFIG, it is the name of gesture translator which will be queired from the server configure tools. Otherwise, it is reserved.

## **Remarks:**

#### **See also:**

[SendRequest,](#page-3-2) [Client Request Type.](#page-16-0)

## <span id="page-10-0"></span>**TouchDeviceInfo**

#### **Syntax:**

struct PQMT\_CLIENT\_API TouchDeviceInfo{

int screen width; //the physical touchable width of touch screen device

int screen\_height;//the physical touchable height of touch screen device

char serial\_number[128]; //the serial number of touch screen device

};

Informaion of the touch device.

### **DataMembers:**

*screen\_width*

The physical touchable width of the touch screen. In millimeter.

*screen\_height*

The physical touchable height of the touch screen. In millimeter.

*serial\_number*

An unique id of the touch device.

### **See also:**

[SetOnGetDeviceInfo.](#page-7-0)

## <span id="page-11-0"></span>**Macro Definitions**

## <span id="page-11-1"></span>**Error Type**

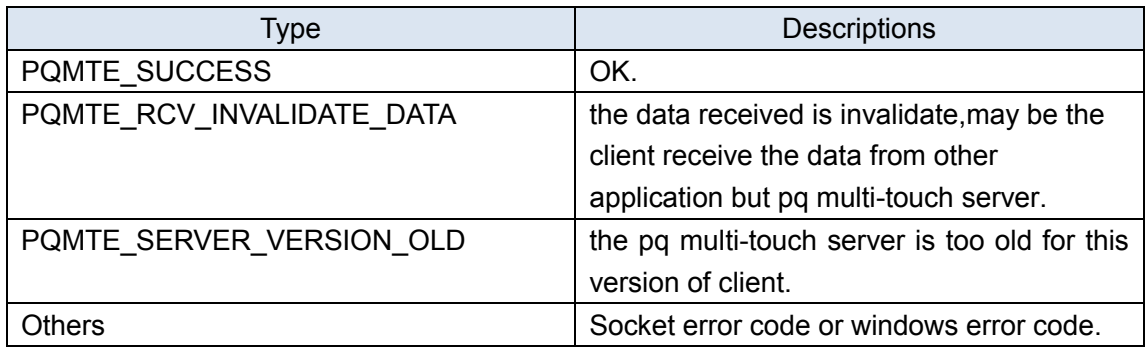

## **TouchPoint Event Type**

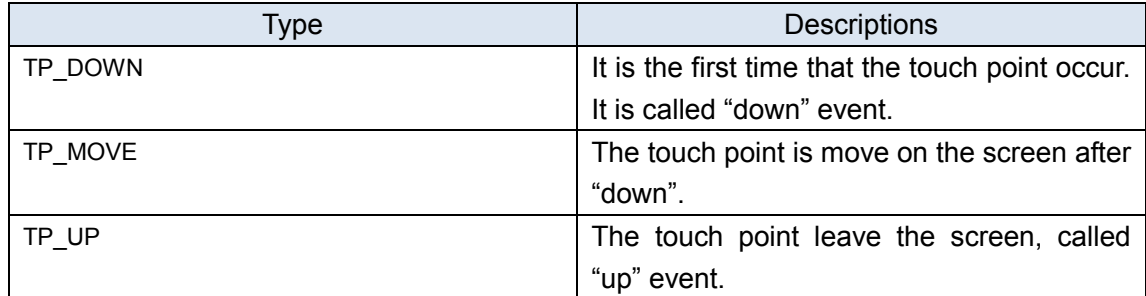

## <span id="page-11-2"></span>**TouchGesture Type**

## **Remarks**

If the param value indicates coordinates, it is in pixels. All the parameters are positive. Here, we take finger for example as the object that you use to touch the screen. "Ditto" here means " the same as above".

Here, "finger down" always means "finger touch onto the screen".

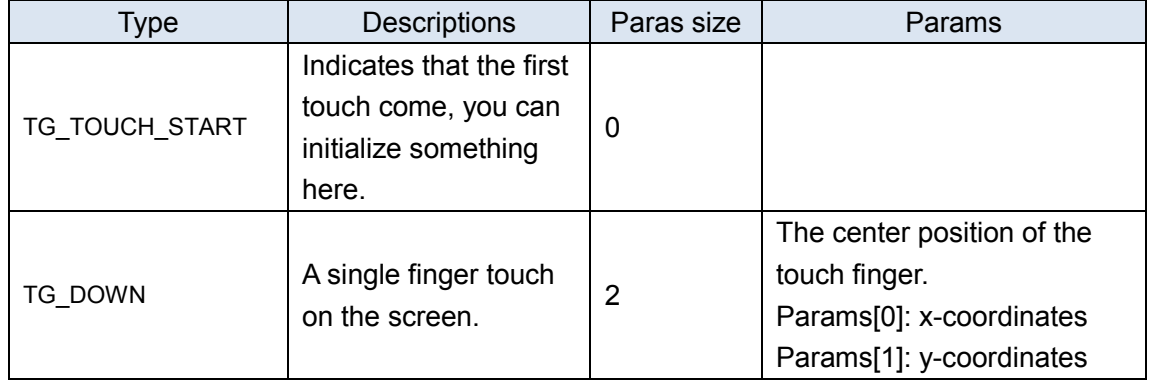

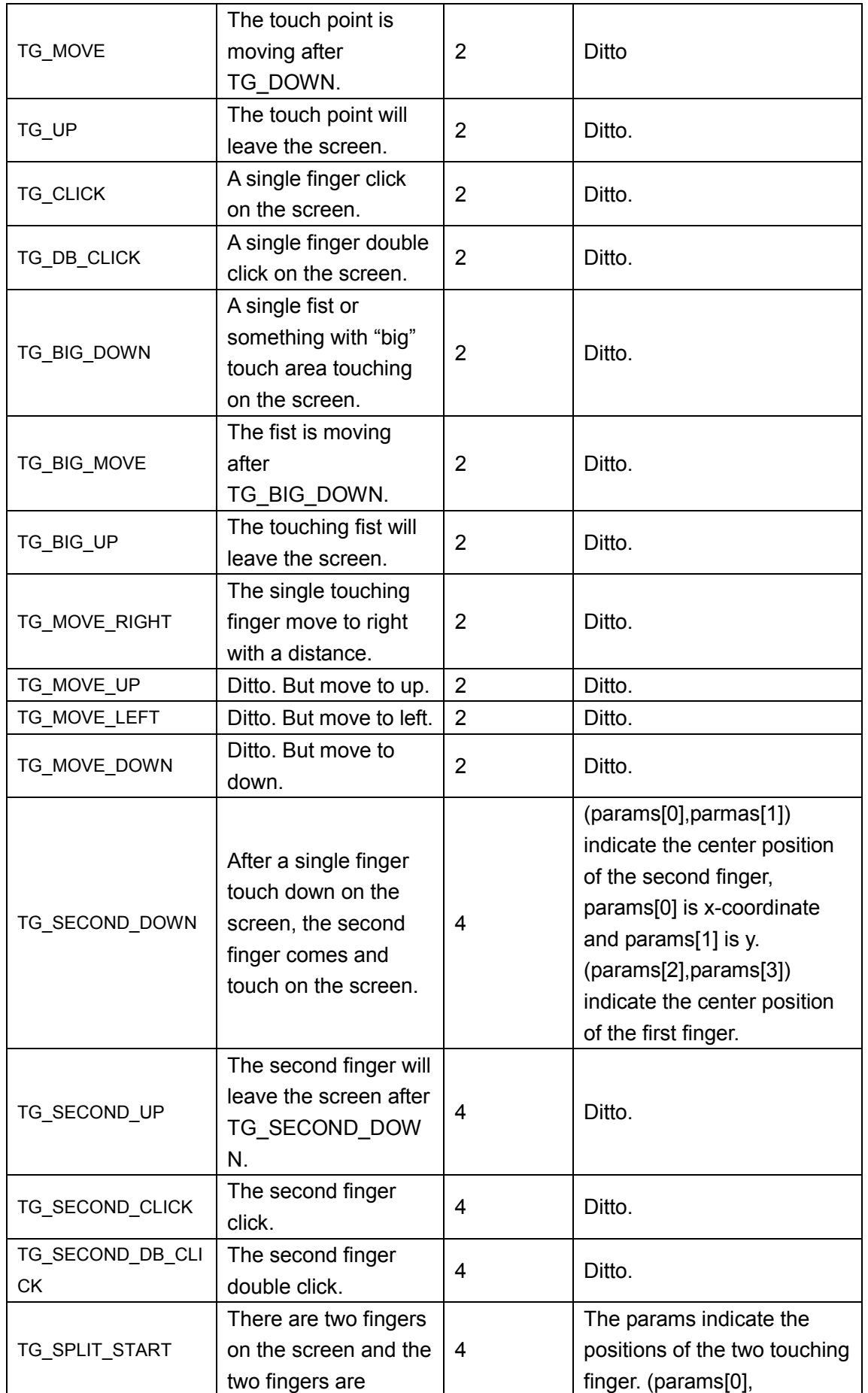

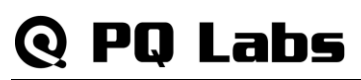

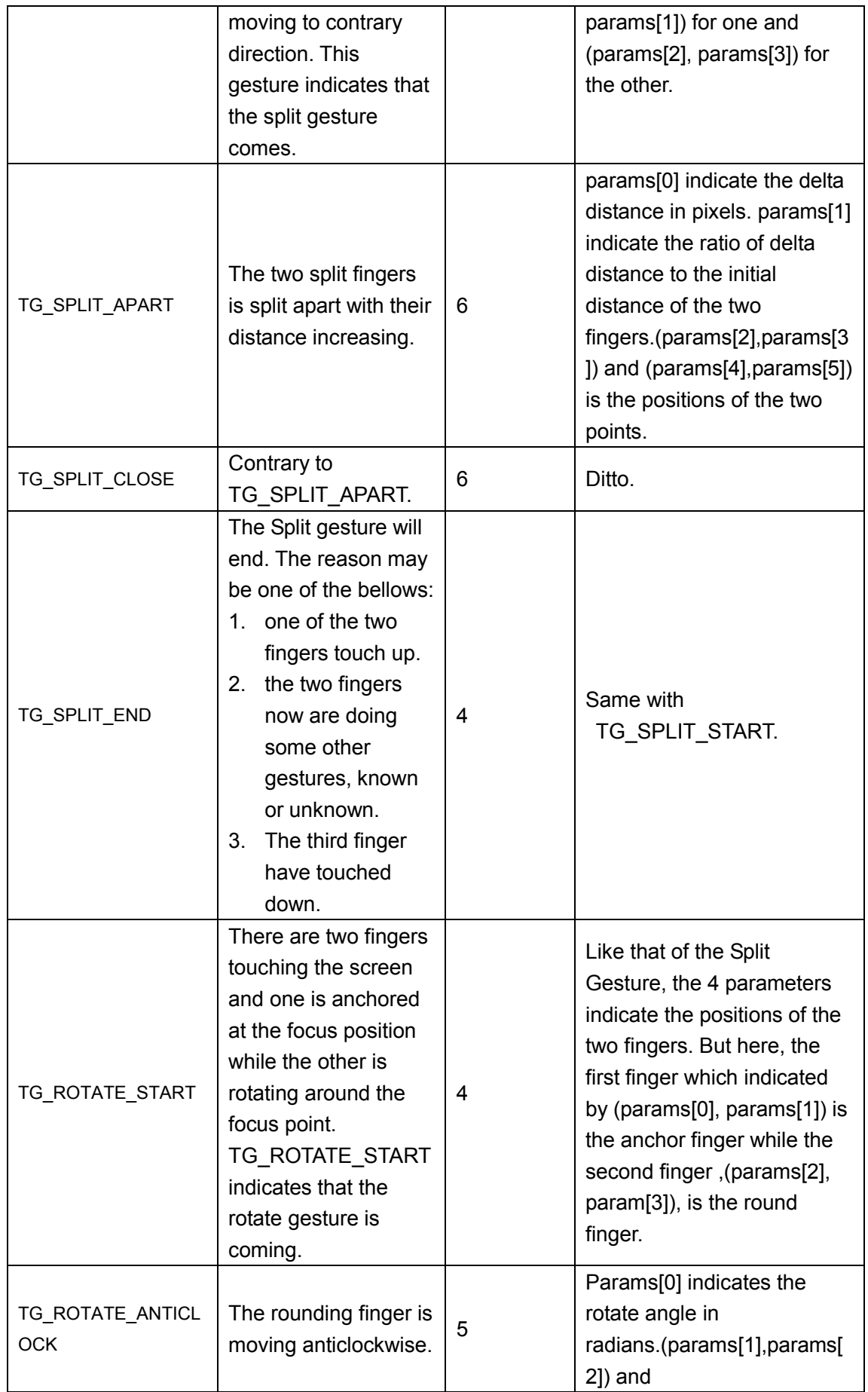

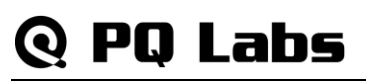

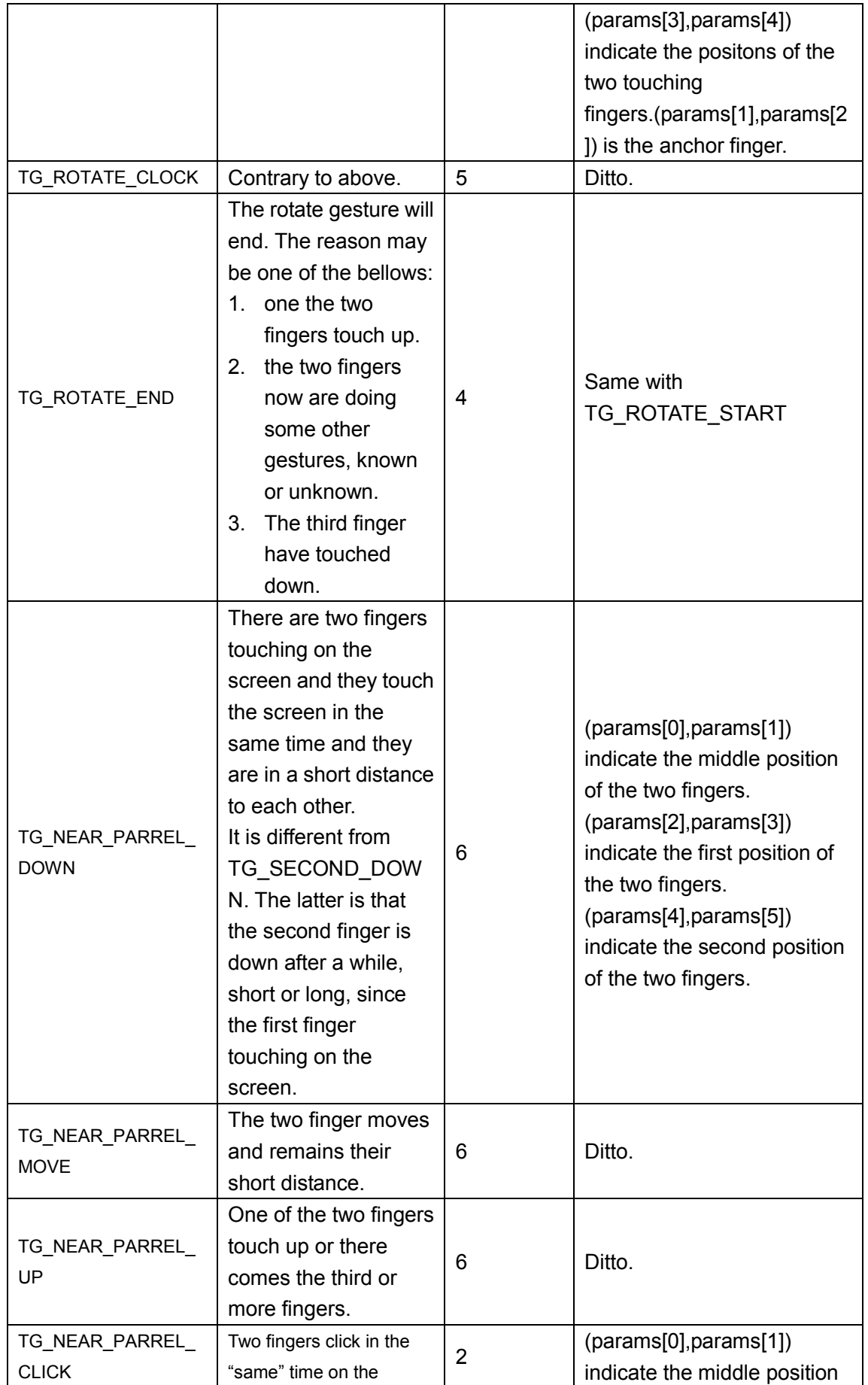

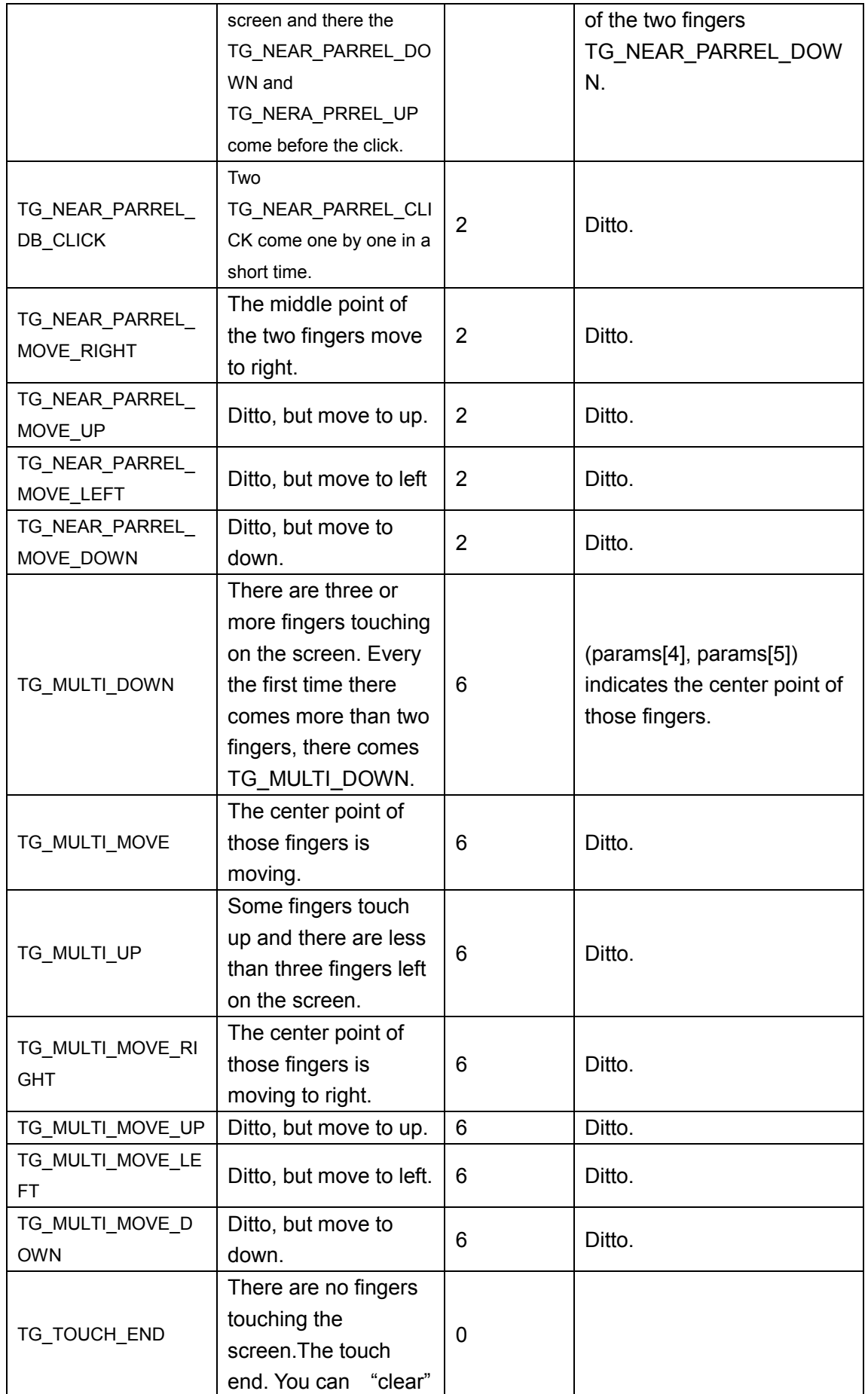

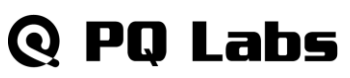

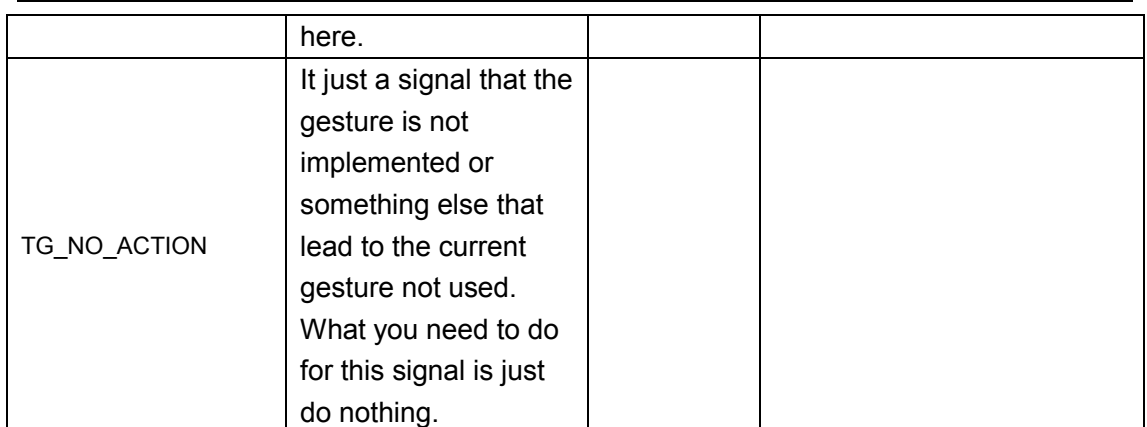

## <span id="page-16-0"></span>**Client Request Type**

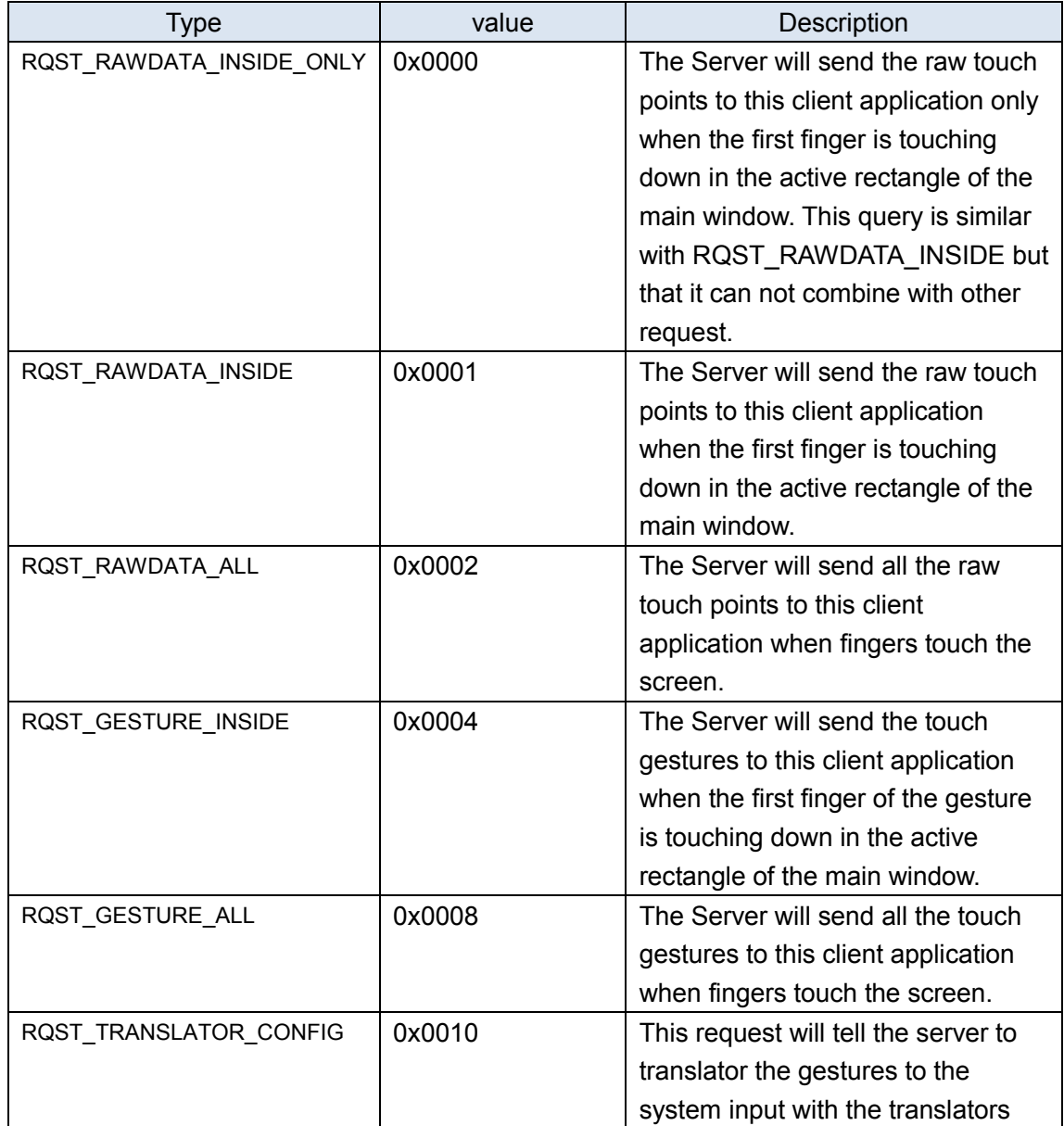

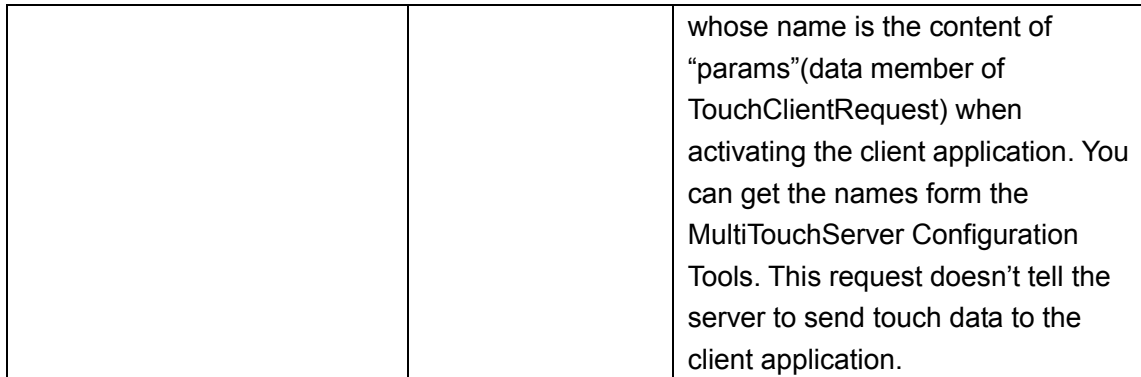

#### **Remarks**

All the requests can combine with others except RQST\_RAWDATA\_INSIDE\_ONLY.

## <span id="page-17-0"></span>**Function Pointers**

### **PFuncOnReceivePointFrame**

```
typedef void (*PFuncOnReceivePointFrame)(
     int frame_id,
     int time_stamp,
     int moving_point_count,
     const TouchPoint * moving_point_array,
     void * call_back_object
     );
```
Call back funciton pointer which defines the function that you want to call when the touch point frame coming. The touch points unmoving won't be sent from the server for the sake of efficency. The new touch point with its pointevent being TP\_DOWN and the leaving touch point with its pointevent being TP UP will be always sent from server.

## **Params:**

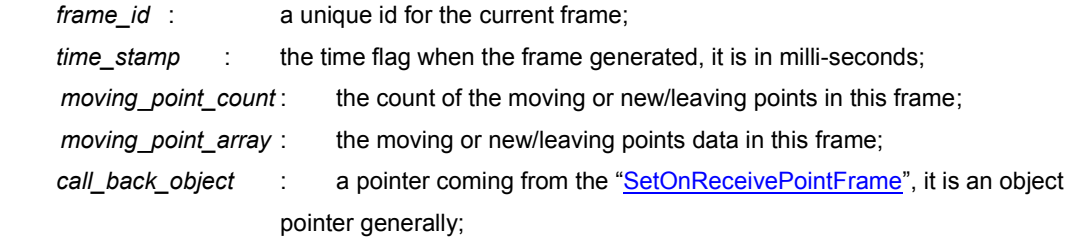

### **PFuncOnReceiveGesture**

```
typedef void (* PFuncOnReceiveGesture)(
     const TouchGesture & gesture,
     void * call_back_object
     );
```
Call back funciton pointer which defines the function that you want to call when the touch gesture coming.

#### **Params:**

*gesture* : a unique id for the current frame;

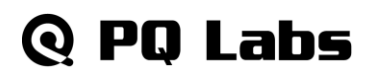

*call\_back\_object* : a pointer coming from "[SetOnReceiveGesture](#page-5-0)", it is an object pointer generally;

#### **PFuncOnServerBreak**

typedef void (\*PFuncOnServerBreak)( void \* param, void \* call\_back\_object );

Call back funciton pointer which defines the function that you want to call when the multi-touch server interrupt the connection.

#### **Params:**

param : reserved; call\_back\_object : a pointer coming from "[SetOnServerBreak](#page-5-1)", it is an object pointer generally;

#### **PFuncOnReceiveError**

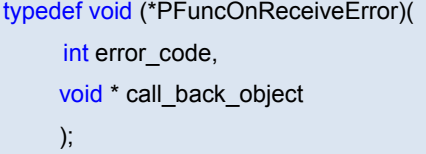

Call back funciton pointer which defines the function that you want to call when some error occur during the touch data receiving process.

#### **Params:**

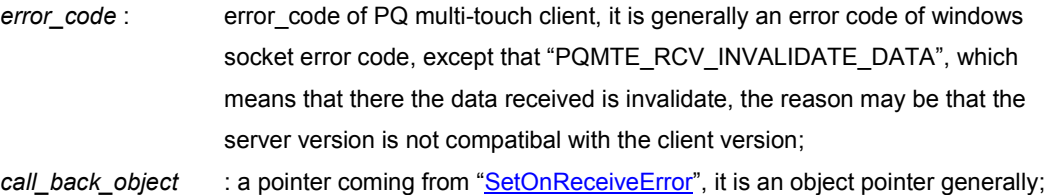

#### **PFuncOnGetServerResolution**

typedef void (\* PFuncOnGetServerResolution)(

```
int max_x, 
int max_y, 
void * call_back_object
);
```
Call back funciton pointer which defines the function that you want to call when gettomg the display resolution information of multi-touch server;

#### **Params:**

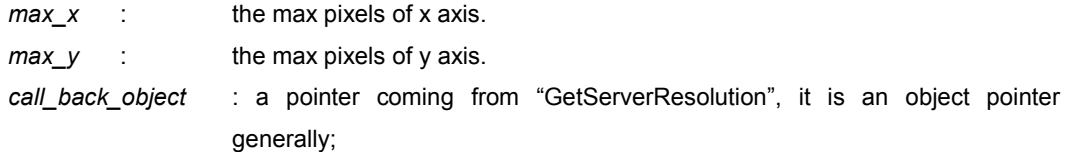

### **PFuncOnGetDeviceInfo**

typedef void (\*PFuncOnGetDeviceInfo)(

const TouchDeviceInfo & *device\_info*,

```
void * call_back_object
```
);

**Q PO Labs** 

Call back funciton pointer which defines the function that you want to call when receiving the device physical information. The device information will be sent after the client sent request or while the touch device plugged in.

### **Params:**

*device\_info*

the physical information of the device.see **TouchDeviceInfo** for more details. call\_back\_object : a pointer coming from "[SetOnGetDeviceInfo](#page-7-0)", it is an object pointer generally;

## <span id="page-19-0"></span>**Sample Code**

The Sample Code here is written by C++. It is compiled in Visual Studio 2005.

## **Header Files**

SDK\_SampleCode.h

```
//+---------------------------------------------------------------------------
//
// PQLabs.
//
// Copyright (c) PQLabs. All rights reserved.
//
// File: SDK SampleCode.h
//
// Contents: Sample code for MultiTouch Clinet SDK APIs.
//
// Date: 2008-12-19
//
//----------------------------------------------------------------------------
#ifndef PQ_SDK_MULTITOUCH_SAMPLE_H_
#define PQ_SDK_MULTITOUCH_SAMPLE_H_
#include "PQMTClient.h"
using namespace PQ_SDK_MultiTouch;
namespace PQ_SDK_MultiTouchSample
{
class Sample{
public:
    Sample();
```
~Sample();

// Init: the entry of sample codes;

// demonstrate: ConnectServer, SendRequest etc;

int Init();

private:

//////////////////////call back functions///////////////////////

// OnReceivePointFrame: function to handle when recieve touch point frame

// the unmoving touch point won't be sent from server. The new touch point with its pointevent is TP\_DOWN

// and the leaving touch point with its pointevent will be always sent from server;

static void OnReceivePointFrame(int frame\_id, int time\_stamp, int moving\_point\_count, const TouchPoint \* moving\_point\_array, void \* call\_back\_object);

// OnReceivePointFrame: function to handle when recieve touch gesture

static void OnReceiveGesture(const TouchGesture & ges, void \* call back object);

// OnServerBreak: function to handle when server break(disconnect or network error)

static void OnServerBreak(void \* param, void \* call back object);

// OnReceiveError: function to handle when some errors occur on the process of receiving touch datas.

static void OnReceiveError(int err\_code,void \* call\_back\_object);

static void OnGetServerResolution(int x, int y, void \* call\_back\_object);

//////////////////////call back functions end ///////////////////////

// functions to handle TouchGestures, attention the means of the params void InitFuncOnTG();

// set the call back functions while reciving touch data;

void SetFuncsOnReceiveProc();

// OnTouchPoint: function to handle TouchPoint

void OnTouchPoint(const TouchPoint & tp);

// OnTouchGesture: function to handle TouchGesture

void OnTouchGesture(const TouchGesture & tg);

#### //

//here use function pointer table to handle the different gesture type; typedef void (\*PFuncOnTouchGesture)(const TouchGesture & tg, void \* call object); static void DefaultOnTG(const TouchGesture & tg, void \* call\_object); // just show the gesture static void OnTG\_TouchStart(const TouchGesture & tg, void \* call\_object); static void OnTG\_Down(const TouchGesture & tg, void \* call\_object); static void OnTG Move(const TouchGesture & tg,void \* call object); static void OnTG Up(const TouchGesture & tg, void \* call object); // static void OnTG\_SecondDown(const TouchGesture & tg,void \* call\_object); static void OnTG\_SecondUp(const TouchGesture & tg,void \* call\_object); // static void OnTG\_SplitStart(const TouchGesture & tg, void \* call\_object); static void OnTG\_SplitApart(const TouchGesture & tg, void \* call\_object);

static void OnTG\_SplitClose(const TouchGesture & tg,void \* call\_object);

static void OnTG\_SplitEnd(const TouchGesture & tg, void \* call\_object); // OnTG TouchEnd: to clear what need to clear; static void OnTG\_TouchEnd(const TouchGesture & tg, void \* call\_object); private: PFuncOnTouchGesture m\_pf\_on\_tges[TG\_TOUCH\_END + 1]; // sample code end }; }; // end of namespace #endif // end of header

### Stdafx.h

// stdafx.h : include file for standard system include files,

……

```
#pragma comment(lib,"PQMTClient.lib")
```
## **CPP Files**

```
Main.cpp/z_TestSDK.cpp
```

```
// z_TestSDK.cpp : Defines the entry point for the console application.
//
#include "stdafx.h"
#include "SDK_SampleCode.h"
#include <iostream>
using namespace std;
using namespace PQ_SDK_MultiTouchSample;
int _tmain(int argc, _TCHAR* argv[])
{
     Sample sample;
     int err_code = sample.Init();
     if(err_code != PQ_MT_SUCESS){
          cout << "press any key to exit..." << endl;
          getchar();
          return 0;
     }
     // do other things of your application;
     cout << "hello world" << endl;
     //
     // here just wait here, not let the process exit;
          // here just wait here, not let the process exit;
     char ch = 0;
     while(ch != 'q' && ch != 'Q'){
```

```
cout << "press \'q\' to exit" << endl;
     ch = getchar();
}
return 0;
```
SDK\_SampleCode.cpp

}

```
//+---------------------------------------------------------------------------
//
// PQLabs.
\ensuremath{\mathnormal{H}}// Copyright (c) PQLabs. All rights reserved.
//
// File: SDK_SampleCode.cpp
//
// Contents: Implementation of SDK_SampleCode.h
//
// Date: 2008-12-19
//
//----------------------------------------------------------------------------
#include "stdafx.h"
#include "SDK_SampleCode.h"
#include <iostream>
#include <set>
#include <map>
#include <cassert>
#include <functional>
using namespace std;
namespace PQ_SDK_MultiTouchSample
{
Sample::Sample()
{
     memset(m_pf_on_tges,0, sizeof(m_pf_on_tges));
}
Sample::~Sample()
{
     DisconnectServer();
}
/////////////////////////// functions ///////////////////////////////////
```

```
int Sample::Init()
{
     int err_code = PQ_MT_SUCESS;
     // initialize the handle functions of gestures;
     InitFuncOnTG();
     // set the functions on server callback
     SetFuncsOnReceiveProc();
     // connect server
     cout << " connect to server..." << endl;
     if((err_code = ConnectServer()) != PQ_MT_SUCESS){
          cout << " connect server fail, socket error code:" << err_code << endl;
          return err_code;
     }
     // send request to server
     cout << " connect success, send request." << endl;
     TouchClientRequest tcq = {0};
     tcq.type = RQST_RAWDATA_ALL | RQST_GESTURE_ALL;
     if((err\ code = SendRequest(tcq)) != PQMT\ SUCESS)cout << " send request fail, err_code:" << err_code << endl;
          return err_code;
     }
     ///////////////you can set the move threshold when the tcq.type is RQST_RAWDATA_INSIDE;
     //send threshold
     //int move threshold = 1;// 1 pixel
     //if((err_code = SendThreshold(move_threshold) != PQMTE_SUCESS){
     // cout << " send threadhold fail, error code:" << err_code << endl;
     // return err_code;
     \sqrt{ }//
     ////////////////////////
     //get server resolution
     if((err_code = GetServerResolution(OnGetServerResolution, NULL)) != PQ_MT_SUCESS){
          cout << " get server resolution fail" << endl;
          return err_code;
     };
     // start receiving
     cout << " send request success, start recv." << endl;
     return err_code;
}
void Sample:: InitFuncOnTG()
{
```
// initialize the call back functions of toucha gestures;

```
m_pf_on_tges[TG_TOUCH_START] = &Sample::OnTG_TouchStart;
    m_pf_on_tges[TG_DOWN] = &Sample::OnTG_Down;
    m_pf_on_tges[TG_MOVE] = &Sample::OnTG_Move;
    m_pf_on_tges[TG_UP] = &Sample::OnTG_Up;
    m_pf_on_tges[TG_SECOND_DOWN] = &Sample::OnTG_SecondDown;
    m_pf_on_tges[TG_SECOND_UP] = &Sample::OnTG_SecondUp;
    m_pf_on_tges[TG_SPLIT_START] = &Sample::OnTG_SplitStart;
    m_pf_on_tges[TG_SPLIT_APART] = &Sample::OnTG_SplitApart;
    m_pf_on_tges[TG_SPLIT_CLOSE] = &Sample::OnTG_SplitClose;
    m_pf_on_tges[TG_SPLIT_END] = &Sample::OnTG_SplitEnd;
    m_pf_on_tges[TG_TOUCH_END] = &Sample::OnTG_TouchEnd;
}
void Sample::SetFuncsOnReceiveProc()
{
    PFuncOnReceivePointFrame old_rf_func =
SetOnReceivePointFrame(&Sample::OnReceivePointFrame,this);
    PFuncOnReceiveGesture old_rg_func =
SetOnReceiveGesture(&Sample::OnReceiveGesture,this);
    PFuncOnServerBreak old_svr_break = SetOnServerBreak(&Sample::OnServerBreak,NULL);
    PFuncOnReceiveError old_rcv_err_func =
SetOnReceiveError(&Sample::OnReceiveError,NULL);
}
void Sample:: OnReceivePointFrame(int frame_id, int time_stamp, int moving_point_count, const
TouchPoint * moving_point_array, void * call_back_object)
{
    Sample * sample = static_cast<Sample*>(call_back_object);
    assert(sample != NULL);
    const char * tp_event[] =
    {
         "down",
         "move",
         "up",
    };
    cout << " frame_id:" << frame_id << " time:" << time_stamp << " ms" << " moving point count:"
<< moving_point_count << endl;
    for(int i = 0; i < moving point count; ++ i){
         TouchPoint tp = moving point \; array[i];sample->OnTouchPoint(tp);
    }
```

```
}
void Sample:: OnReceiveGesture(const TouchGesture & ges, void * call back object)
{
     Sample * sample = static_cast<Sample*>(call_back_object);
     assert(sample != NULL);
     sample->OnTouchGesture(ges);
}
void Sample:: OnServerBreak(void * param, void * call_back_object)
{
     // when the server break, disconenct server;
     cout << "server break, disconnect here" << endl;
     DisconnectServer();
}
void Sample::OnReceiveError(int err_code, void * call_back_object)
{
     switch(err_code)
     {
     case PQMTE_RCV_INVALIDATE_DATA:
          cout << " error: receive invalidate data." << endl;
          break;
     case PQMTE_SERVER_VERSION_OLD:
          cout << " error: the multi-touch server is old for this client, please update the multi-touch 
server." << endl;
          break;
     default:
          cout << " socket error, socket error code:" << err_code << endl;
     }
}
void Sample:: OnGetServerResolution(int x, int y, void * call back object)
{
     cout << " server resolution:" << x << "," << y << endl;
}
// here, just record the position of point,
// you can do mouse map like "OnTG_Down" etc;
void Sample:: OnTouchPoint(const TouchPoint & tp)
{
     switch(tp.point_event)
     {
     case TP_DOWN:
          cout << " point " << tp.id << " come at (" << tp.x << "," << tp.y
               << ") width:" << tp.dx << " height:" << tp.dy << endl;
          break;
     case TP_MOVE:
          cout << " point " << tp.id << " move at (" << tp.x << "," << tp.y
```

```
<< ") width:" << tp.dx << " height:" << tp.dy << endl;
          break;
     case TP_UP:
          cout << " \gamma point " << tp.id << " leave at (" << tp.x << "," << tp.y
               << ") width:" << tp.dx << " height:" << tp.dy << endl;
          break;
     }
}
void Sample:: OnTouchGesture(const TouchGesture & tg)
{
     if(TG_NO_ACTION == tg.type)
          return ;
     assert(tg.type <= TG_TOUCH_END);
     DefaultOnTG(tg, this);
     PFuncOnTouchGesture pf = m_pf_on_tges[tg.type];
     if(NULL != pf)pf(tg,this);
     }
}
void Sample:: OnTG_TouchStart(const TouchGesture & tg,void * call_object)
{
     assert(tg.type == TG_TOUCH_START);
     cout << " here, the touch start, initialize something." << endl;
}
void Sample:: DefaultOnTG(const TouchGesture & tg,void * call object) // just show the gesture
{
     cout <<"ges,name:"<< GetGestureName(tg) << " type:" << tg.type << ",param size:" << 
tg.param_size << " ";
     for(int i = 0; i < tg.param_size; ++ i)
          cout << tg.params[i] << " ";
     cout << endl;
}
void Sample:: OnTG_Down(const TouchGesture & tg,void * call_object)
{
     assert(tg.type == TG_DOWN && tg.param_size >= 2);
     cout << " the single finger touching at :( "
          << tg.params[0] << "," << tg.params[1] << " )" << endl;
}
void Sample:: OnTG_Move(const TouchGesture & tg, void * call_object)
{
     assert(tg.type == TG_MOVE && tg.param_size >= 2);
     cout << " the single finger moving on the screen at :( "
          << tg.params[0] << "," << tg.params[1] << ")" << endl;
```

```
}
void Sample:: OnTG_Up(const TouchGesture & tg,void * call_object)
{
     assert(tg.type == TG UP && tg.param size >= 2);
     cout << " the single finger is leaving the screen at :( "
          << tg.params[0] << "," << tg.params[1] << " )" << endl;
}
//
void Sample:: OnTG_SecondDown(const TouchGesture & tg, void * call_object)
{
     assert(tg.type == TG_SECOND_DOWN && tg.param_size >= 4);
     cout << " the second finger touching at :( "
          << tg.params[0] << "," << tg.params[1] << "),"
          << " after the first finger touched at :( "
          << tg.params[2] << "," << tg.params[3] << ")" << endl;
}
void Sample:: OnTG_SecondUp(const TouchGesture & tg,void * call_object)
{
     assert(tg.type == TG_SECOND_UP && tg.param_size >= 4);
     cout << " the second finger is leaving at :( "
          << tg.params[0] << "," << tg.params[1] << "),"
          << " while the first finger still anchored around :( "
          << tg.params[2] << "," << tg.params[3] << ")" << endl;
}
//
void Sample:: OnTG_SplitStart(const TouchGesture & tg,void * call_object)
{
     assert(tg.type == TG_SPLIT_START && tg.param_size >= 4);
     cout << " the two fingers is splitting with one finger at: ( "
          << tg.params[0] << "," << tg.params[1] << "),"
          << " , the other at :( "
          << tg.params[2] << "," << tg.params[3] << ")" << endl;
}
void Sample:: OnTG_SplitApart(const TouchGesture & tg,void * call_object)
{
     assert(tg.type == TG_SPLIT_APART && tg.param_size >= 1);
     cout << " the two fingers is splitting apart with there distance incresed by "
          << tg.params[0]
          << " with a ratio :" << tg.params[1]
          << endl;
}
void Sample:: OnTG_SplitClose(const TouchGesture & tg,void * call_object)
{
```
}

```
assert(tg.type == TG_SPLIT_CLOSE && tg.param_size >= 1);
     cout << " the two fingers is splitting close with there distance decresed by "
          << tg.params[0]
          << " with a ratio :" << tg.params[1]
          << endl;
}
void Sample:: OnTG_SplitEnd(const TouchGesture & tg, void * call_object)
{
     assert(tg.type == TG_SPLIT_END);
     cout << " the two splitting fingers with one finger at: ( "
          << tg.params[0] << "," << tg.params[1] << "),"
          << " , the other at :( "
          << tg.params[2] << "," << tg.params[3] << ")"
          << " will end" << endl;
}
// OnTG TouchEnd: to clear what need to clear
void Sample:: OnTG_TouchEnd(const TouchGesture & tg,void * call_object)
{
     assert(tg.type == TG_TOUCH_END);
     cout << " all the fingers is leaving and there is no fingers on the screen." << endl;
}
/////////////////////////// functions ///////////////////////////////////
```